$\begin{bmatrix} 30 \\ 60 \end{bmatrix}$  $\triangleright$ 

G2-protocollen Manual 12.12.2023

**Simons≡Voss** technologies

## Inhoudsopgave

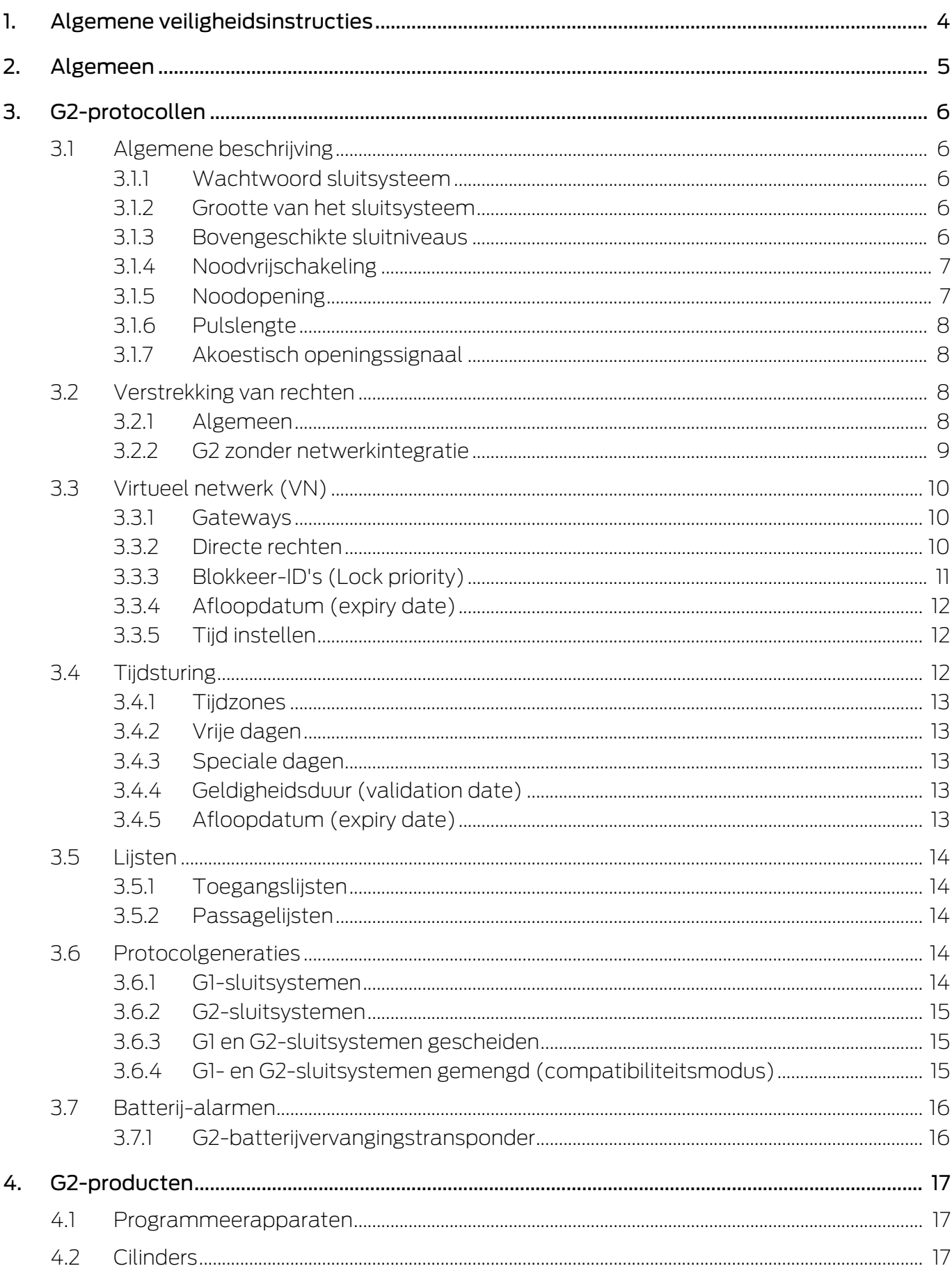

## G2-protocollen (Manual)

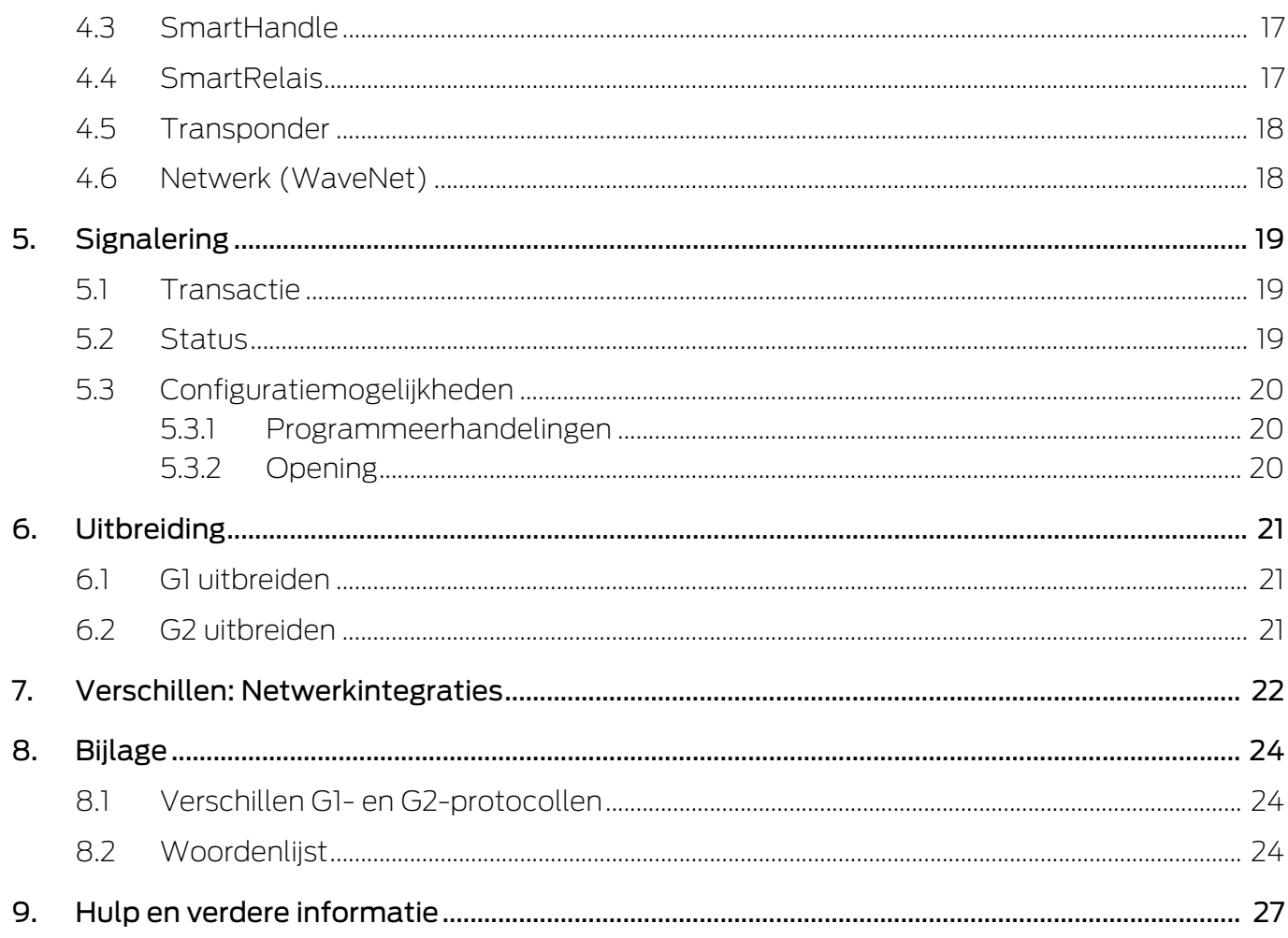

## <span id="page-3-0"></span>1. Algemene veiligheidsinstructies

## Signaalwoord: Mogelijke onmiddellijke gevolgen van niet-naleving

WAARSCHUWING: Dood of ernstig letsel (mogelijk, maar onwaarschijnlijk) VOORZICHTIG: Lichte letsel OPMERKING: Laag of nee

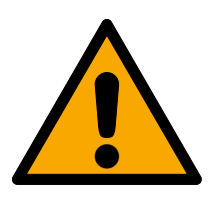

#### **WAARSCHUWING**

#### Geblokkeerde toegang

Door foutief geïnstalleerde en/of geprogrammeerde componenten kan de doorgang door een deur geblokkeerd blijven. Voor gevolgen van een geblokkeerde toegang tot gewonden of personen in gevaar, materiële of andere schade, is SimonsVoss Technologies GmbH niet aansprakelijk.

#### Geblokkeerde toegang als gevolg van manipulatie van het product

Als u het product zelf wijzigt, kunnen er storingen optreden en kan de toegang worden geblokkeerd door een deur.

 Vervang het product alleen wanneer dat nodig is en op de manier die in de documentatie wordt beschreven.

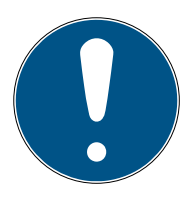

#### **OPMERKING**

#### Beoogd gebruik

SimonsVoss-producten zijn uitsluitend bedoeld voor het openen en sluiten van deuren en vergelijkbare voorwerpen.

Gebruik SimonsVoss-producten niet voor andere doeleinden.

#### Afwijkende tijden bij G2-sluitelementen

De interne tijdeenheid van de G2-sluitelementen heeft een technisch bepaalde tolerantie van max. ± 15 minuten per jaar.

#### Kwalificaties vereist

De installatie en inbedrijfstelling vereist gespecialiseerde kennis. Alleen getraind personeel mag het product installeren en in bedrijf stellen.

Aanpassingen of nieuwe technische ontwikkelingen kunnen niet uitgesloten worden en worden gerealiseerd zonder aankondiging.

De Duitse taalversie is de originele handleiding. Andere talen (opstellen in de contracttaal) zijn vertalingen van de originele instructies.

Lees en volg alle installatie-, installatie- en inbedrijfstellingsinstructies. Geef deze instructies en eventuele onderhoudsinstructies door aan de gebruiker.

## <span id="page-4-0"></span>2. Algemeen

De G2-protocollen zijn een compleet nieuwe ontwikkeling van de SimonsVoss-communicatie tussen identificatiemedia en sluitelementen. Er zijn veel nieuwe functies geïmplementeerd, waardoor u nog eenvoudigere en betere mogelijkheden hebt om uw sluitsysteem te beheren.

Op basis van de G2-protocollen staan u bijpassende hardwareproducten en een volledig modulaire software ter beschikking. Hiermee kunt u uw sluitsysteem nog beter afstemmen op uw persoonlijke behoeften.

## <span id="page-5-0"></span>3. G2-protocollen

#### 3.1 Algemene beschrijving

<span id="page-5-1"></span>Met de G2-protocollen zijn in het Systeem 3060 nieuwe functies mogelijk, wanneer is voldaan aan de betreffende voorwaarden:

- **LSM** vanaf versie 3.0
- **H** G2-hardwareproducten

#### 3.1.1 Wachtwoord sluitsysteem

<span id="page-5-2"></span>U hebt het wachtwoord van het sluitsysteem alleen nog nodig om het sluitschema aan te maken. Bovendien is de veiligheid van het wachtwoord voor het sluitsysteem verhoogd:

- **:** minimale lengte 64 bit
- Geïntegreerde kwalitietsindex in de LSM-software

De LSM-software staat onveilige wachtwoorden van sluitsystemen dus niet meer toe en verhoogt op die manier de beveiliging van uw sluitsysteem.

#### 3.1.2 Grootte van het sluitsysteem

<span id="page-5-3"></span>De G2-protocollen definiëren de grenzen van uw sluitsysteem opnieuw. U kunt nu

- maximaal 64.000 sluitelementen per sluitsysteem
- maximaal 64.000 identificatiemedia per sluitelement

beheren. Meer dan vier miljard mogelijke individuele rechten per sluitsysteem stellen u in staat uw eigen sluitsysteem zonder enig compromis af te stemmen op uw individuele behoeften.

#### 3.1.3 Bovengeschikte sluitniveaus

<span id="page-5-4"></span>U kunt gebruikmaken van bovengeschikte sluitniveaus om bepaalde functies te gebruiken in meerdere sluitsystemen. Deze functies zijn beveiligd met een eigen wachtwoord dat onafhankelijk is van het sluitsysteem (zogenoemde dwarssluitsystemen). U kunt beschikken over drie bovengeschikte sluitniveaus:

- **:** rood sluitniveau
- **:** groen sluitniveau
- **B** blauw sluitniveau

Een transponder kan telkens tot een van de drie niveaus behoren. In de LSM zijn voor elk bovengeschikt sluitniveau 1024 transponder-ID's gereserveerd. Dit betekent dat u maximaal 1024 transponders kunt

toewijzen aan een bovengeschikt sluitniveau. Voor elke van deze transponders kunt u individuele rechten verstrekken of de transponder individueel blokkeren.

Transponders die u hebt toegewezen aan het rode slotniveau kunnen ook gedeactiveerde vergrendelingen openen. Deze blijven ingeschakeld of open gedurende de ingestelde pulsduur, maar zijn nog steeds gedeactiveerd. Wanneer u een transponder voor het rode sluitniveau bijvoorbeeld bewaart in een brandweerkluis, dan kunnen reddingsdiensten in geval van gevaar in het gebouw snel ingrijpen.

#### 3.1.4 Noodvrijschakeling

<span id="page-6-0"></span>Als u uw sluitsysteem hebt opgenomen in een netwerk kunt u uw sluitelementen direct via dit netwerk (WaveNet) aansturen. Hiervoor verstuurt u vanuit de LSM-software via het netwerk een commando aan de gewenste sluitelementen. De betreffende sluitelementen worden continu geactiveerd. Iedereen kan nu onafhankelijk van de identificatiemedia deze sluitelementen passeren.

Sluitelementen die u hebt geopend via een commando voor noodvrijschakeling, blijven net zo lang geopend totdat u het commando actief opheft.

Een brandalarmsysteem kan via een contact in de LSM-software een gebeurtenis activeren waarmee vervolgens dit commando wordt afgegeven. In geval van brand worden op die manier alle sluitelementen geopend, die dit commando ontvangen. Ingesloten personen kunnen het gebouw verlaten en reddingsdiensten hebben snel toegang in het gebouw.

Bevoegde identificatiemedia die worden gebruikt bij in nood vrij geschakelde sluitelementen hebben geen functie.

#### 3.1.5 Noodopening

<span id="page-6-1"></span>U kunt in de LSM-software tijdens het exporteren naar de LSM Mobile een tijdelijk wachtwoord toewijzen. Dit wachtwoord moet minstens acht tekens bevatten, maar kent geen verdere beperkingen.

Met dit wachtwoord is vervolgens ter plaatse een noodopening mogelijk van een sluitelement. U hoeft hiervoor dan niet het wachtwoord van het sluitsysteem te kennen.

Om veiligheidsredenen kunt u deze functie als systeembeheerder beperken:

- $\blacksquare$  aantal mogelijke noodopeningen
- periode waarbinnen de noodopeningen mogelijk zijn

#### 3.1.6 Pulslengte

<span id="page-7-0"></span>U kunt voor cilinders en SmartRelais activeringstijden selecteren tussen één en 25 seconden.

Tegelijkertijd kunt u met de LSM-functie "Lang openen" afzonderlijke identificatiemedia een langere activeringstijd toekennen. Deze functie verdubbelt de activeringstijd, waarbij de totale activeringstijd verder beperkt blijft tot maximaal 25 seconden.

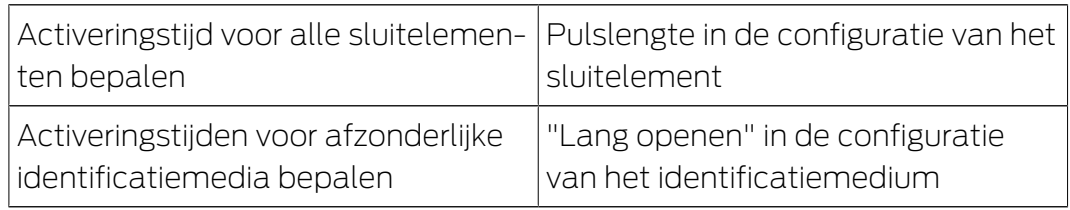

#### 3.1.7 Akoestisch openingssignaal

<span id="page-7-1"></span>Sluitelementen geven een akoestisch openingssignaal. Dit geluidssignaal kan storend zijn, bijvoorbeeld in een ziekenhuis. Als deuren 's nachts geopend worden, zou een akoestisch signaal patiënten kunnen wekken.

U kunt dit geluidssignaal desgewenst per identificatiemedium deactiveren. Hiermee schakelt u sluitelementen geluidloos voor één of alle identificatiemedia.

#### <span id="page-7-2"></span>3.2 Verstrekking van rechten

#### 3.2.1 Algemeen

<span id="page-7-3"></span>De nieuwe G2-protocollen verminderen uw administratieve taken na het verstrekken van nieuwe identificatiemedia. Intelligente mechanismes in de protocollen maken voortaan het herprogrammeren van uw sluitelementen ter plaatse verregaand overbodig.

Naast het herprogrammeren van uw sluitelementen ter plaatse kunt u de rechten nu ook als volgt doorgeven aan uw sluitelementen:

- G2 zonder netwerkintegratie
	- Directe overdracht: via identificatiemedia en sluitelementen
	- **Blokkeringen: via vervangende identificatiemedia**
- Indirecte overdracht: G2 met virtuele netwerkintegratie (VN), zie [Virtueel](#page-9-0) [netwerk \(VN\) \[](#page-9-0)[}](#page-9-0) [10\]](#page-9-0)
- Netwerkoverdracht: WaveNet

#### 3.2.2 G2 zonder netwerkintegratie

<span id="page-8-0"></span>Wanneer u een G2-sluitsysteem zonder netwerk gebruikt, bespaart u zich veel tijd bij het aanmaken van nieuwe sluitelementen of nieuwe identificatiemedia. U hoeft de G2-protocollen in dit geval niet meer te programmeren via identificatiemedia en sluitelementen.

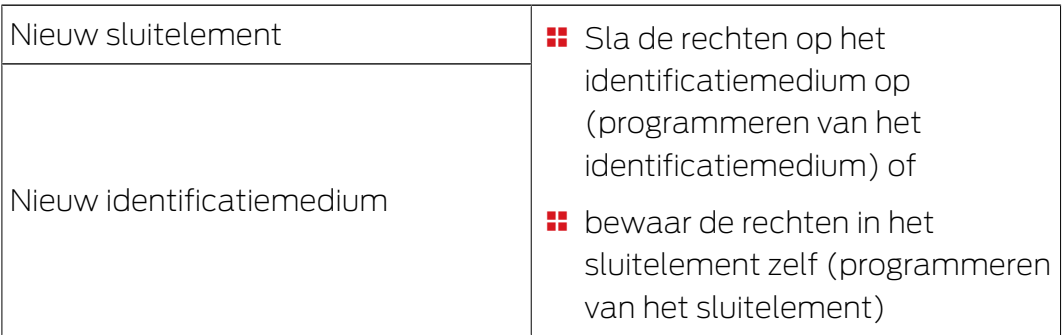

Er ontstaat geen nieuwe programmeerbehoefte binnen uw sluitsysteem. Als systeembeheerder van uw sluitsysteem beschikt u over een volledig open systeem. U kunt bij het programmeren zelf beslissen of u de rechten op het identificatiemedium opslaat, dan wel bewaart in het sluitelement – helemaal afhankelijk van wat voor u eenvoudiger is.

#### Sluitelementen

U kunt in ieder sluitelement maximaal 64.000 identificatiemedia beheren, d.w.z. individueel rechten verstrekken en blokkeren. Het programmeren functioneert in principe gelijk als bij de G1-sluitelementen. In elk G2 sluitsysteem kunnen maximaal 64.000 sluitelementen worden bewaard en beheerd.

#### Identificatiemedia

U kunt in uw G2-sluitsystemen in elk identificatiemedium afzonderlijk opslaan voor welke sluitelementen dit identificatiemedium bevoegd is. De nieuwe G2-transponders kunnen maximaal drie G1-sluitsystemen en vier G2-sluitsystemen opslaan en beheren. Op die manier kan bij een G2 sluitsysteem het complete sluitschema worden bewaard op de transponder.

#### Reservetransponder en blokkeer-ID's

Met de introductie van LSM 3.0 SP2 kunt u met vervangende identificatiemedia meteen ook andere identificatiemedia blokkeren (bijvoorbeeld gestolen exemplaren). Wanneer u het vervangende identificatiemedium programmeert, kiest u het te blokkeren identificatiemedium uit en geeft u een blokkeer-ID door aan dit identificatiemedium. Zodra het vervangende identificatiemedium wordt gebruikt bij een sluitelement, geeft dit de blokkeer-ID door. Vanaf dat moment is het te blokkeren identificatiemedium niet meer bevoegd bij het betreffende sluitelement.

De programmeerbehoefte bij de sluitelementen blijft bestaan en wordt pas opgeheven wanneer u alle sluitelementen hebt geherprogrammeerd waarvoor het te blokkeren identificatiemedium bevoegd was.

#### 3.3 Virtueel netwerk (VN)

<span id="page-9-0"></span>In een virtueel netwerk ontvangen de sluitelementen bij de eerste programmering alleen nog basisinformatie. Daarna worden ze toegelaten in uw sluitsysteem. De rechten worden uitsluitend bewaard op de identificatiemedia.

Wanneer de rechten worden gewijzigd, hoeven ze alleen nog in de identificatiemedia te worden aangepast. Virtuele netwerken beschikken hiervoor over zogenoemde Gateways. De gebruikers activeren de identificatiemedia bij de Gateways en beginnen zo met de gegevensoverdracht. Wanneer er gewijzigde rechten bestaan, actualiseert de Gateway deze rechten in de identificatiemedia. Als systeembeheerder van een sluitsysteem hoeft u dus geen sluitelementen of identificatiemedia meer te herprogrammeren bij een wijziging van de rechten.

#### 3.3.1 Gateways

<span id="page-9-1"></span>De Gateways zijn beschikbaar als online-variant. In een SimonsVossnetwerk worden gegevens uitgewisseld tussen Gateway en identificatiemedium:

- wijzigingen van rechten (positief en negatief) van de Gateway naar het identificatiemedium
- blokkeer-ID's van de Gateway naar het identificatiemedium
- op het identificatiemedium bewaarde bewijzen voor het sluitsysteem van het identificatiemedium naar de Gateway.

Het programmeren van de sluitelementen met een programmeerapparaat is niet meer nodig. In plaats hiervan wordt het sluitsysteem via de Gateways of via de gebruikers van de identificatiemedia geherprogrammeerd.

U kunt LSM SmartRelais als mogelijke Gateways gebruiken voor uw sluitsysteem.

#### 3.3.2 Directe rechten

<span id="page-9-2"></span>Aan de Gateways doorgegeven wijzigingen van rechten wissen of verstrekte rechten direct in het identificatiemedium vernieuwen, zodat ze onmiddellijk van kracht zijn. Wanneer u identificatiemedia wilt blokkeren, kunnen de Gateways deze informatie (blokkeer-ID) ook doorgeven aan de identificatiemedia. De gebruikers van de identificatiemedia geven deze informatie met hun medium door aan de sluitelementen van uw sluitsysteem.

Het sluitelement bewaart de ontvangst van gewijzigde rechten door een identificatiemedium als feedback op volgende identificatiemedia (management van de bewijsvoering). Vervolgens geven de gebruikers van de identificatiemedia deze feedback weer door aan de Gateway. De Gateway bewaart deze overdracht in de databank en de LSM geeft aan dat de betreffende sluitelementen niet meer geprogrammeerd hoeven te worden.

Op die manier behoudt u als systeembeheerder van het sluitsysteem het overzicht welke sluitelementen de gewijzigde rechten al hebben ontvangen en welke nog niet. U kunt de status van uw sluitsysteem precies.

#### 3.3.3 Blokkeer-ID's (Lock priority)

<span id="page-10-0"></span>U verstrekt rechten en trekt ze weer in via de LSM, of u blokkeert en deactiveert identificatiemedia en geeft deze gewijzigde rechten door met een Gateway via identificatiemedia aan de sluitelementen.

Normaal gesproken worden in een virtueel netwerk de op de identificatiemedia zelf bewaarde rechten gebruikt. Wanneer een identificatiemedium moet worden geblokkeerd en de rechten op dit identificatiemedium ook verder worden gebruikt, zou dit identificatiemedium verder sluitelementen kunnen bedienen zolang de rechten erop nog niet zijn aangepast door een Gateway.

Dat wordt voorkomen door een Lock Priority in te stellen voor de ID van dit identificatiemedium. Wanneer een identificatiemedium geen rechten meer heeft voor een bepaald sluitelement, wordt er voor de ID hiervan een zogenoemde Lock Priority ingesteld. De Gateway geeft de Lock Priority door aan de sluitelementen via andere identificatiemedia.

Wanneer in een sluitelement voor een ID van een identificatiemedium een Lock Priority is ingesteld, dan wordt de evt. nog aanwezige en gewoonlijk gebruikte bevoegdheid van dit identificatiemedium voor het betreffende sluitelement genegeerd. In plaats hiervan gelden de rechten die in het sluitelement zelf zijn bewaard en die in een virtueel netwerk door de identificatiemedia worden bijgewerkt (en dus actueler zijn).

Tegelijkertijd wordt de ID van een zodanig geblokkeerd identificatiemedium opgenomen in een blacklist. Hij kan niet per ongeluk opnieuw geactiveerd worden.

#### 3.3.4 Afloopdatum (expiry date)

<span id="page-11-0"></span>Om het virtuele netwerk effectief te kunnen gebruiken, is het nodig dat de Gateway regelmatig gegevens van en naar de identificatiemedia kan doorgeven. Als systeembeheerder van het sluitsysteem kunt u de gebruikers met een afloopdatum als het ware 'dwingen' om hun identificatiemedia regelmatig te gebruiken bij de Gateway.

Een afloopdatum beperkt de geldigheidsduur van een identificatiemedium. De gebruikers moeten hun tijdsaldo regelmatig opladen bij een Gateway, anders kunnen ze bij een Gateway geen sluitelement (ook geen offlinesluitelement) meer bedienen. Voor dit zogenoemde tijdtegoed bestaan er twee opties:

- een vast aantal uur tussen één en 255 uur (bijvoorbeeld gerechtigd gedurende acht uur vanaf het opladen)
- een vaste vervaltijd tussen 1.00 uur en 24.00 uur (bijvoorbeeld blijvend gerechtigd tussen het moment van opladen en 20.00 uur)

U stelt dit tijdsaldo globaal in de LSM in voor alle identificatiemedia. Maar voor afzonderlijke transponders kunt u ook een individueel tijdtegoed bepalen. Algemene wijzigingen (bijvoorbeeld de duur van het tijdtegoed) worden rechtstreeks met de LSM geprogrammeerd.

#### 3.3.5 Tijd instellen

<span id="page-11-1"></span>In de sluitelementen en de transponders is een tijdcomponent opgenomen. Wanneer een transponder bij een Gateway wordt geactiveerd, wordt de tijdcomponent in de transponder opnieuw ingesteld (en evt. eerdere of latere tijden in de transponder gecorrigeerd). De tijd in de transponder is bij het activeren van een sluitelement een referentiepunt. Wanneer de tijd in het sluitelement bij het activeren afwijkt, wordt de tijdcomponent in het sluitelement aan de hand van de tijd in de transponder opnieuw ingesteld (en evt. de voor- of achterlopende tijd in het sluitelement gecorrigeerd).

De tijd in de sluitelementen in uw virtuele netwerk wordt regelmatig opnieuw ingesteld. Hiervoor hoeft u als systeembeheerder de sluitelementen niet met de hand te herprogrammeren.

#### 3.4 Tijdsturing

<span id="page-11-2"></span>Met de tijdzonesturing kunt u het tijdvak beperken (tijdzone) waarin bepaalde identificatiemedia (en daarmee personen of personengroepen) een sluitelement kunnen activeren (en op die manier bijvoorbeeld toegang kunnen krijgen tot een gebouw).

#### 3.4.1 Tiidzones

<span id="page-12-0"></span>U kunt een willekeurig aantal tijdzoneplannen aanmaken en elke zone afzonderlijk toewijzen aan een tijdzoneplan. Een tijdzoneplan bevat maximaal honderd tijdzonegroepen die vrij configureerbaar zijn met verschillende toegangstijden. In de diverse tijdzoneplannen kunt u de tijdzonegroepen verschillend selecteren of configureren.

#### 3.4.2 Vrije dagen

<span id="page-12-1"></span>In de tijdzoneplannen kunt u behalve de zeven dagen van de week (maandag tot zondag) ook speciale of vrije dagen definiëren.

Hiervoor kunt u gewoon gebruikmaken van de bewaarde overzichten met vrije dagen in de LSM-software (voor alle provincies), in plaats van deze zelf aan te leggen. U kunt onafhankelijk van de geleverde overzichten natuurlijk ook zelf lijsten met vrije dagen aanleggen. Elke gewenste dag kan als vrije dag worden bewaard en kan bijvoorbeeld net zo behandeld worden als een zondag (zie ook [Speciale dagen \[](#page-12-2)[}](#page-12-2) [13\]](#page-12-2)).

#### 3.4.3 Speciale dagen

<span id="page-12-2"></span>Een speciale dag legt voor bepaalde dagen van de week een onafhankelijk tijdprofiel vast. Speciale dagen hebben een hogere proiriteit dan vrije dagen.

Met speciale dagen kunt u bijvoorbeeld toegang geven aan onderwijskrachten tijdens de schooltijd van maandag tot vrijdag en tijdens de schoolvakanties met speciale dagen (hogere prioriteit) in het algemeen blokkeren.

#### 3.4.4 Geldigheidsduur (validation date)

<span id="page-12-3"></span>U kunt transponders een willekeurige geldigheidsduur geven. Transponders met een geldigheidsduur kunnen pas vanaf de bepaalde datum in het sluitsysteem worden gebruikt.

Deze functie is onafhankelijk van het virtuele netwerk (zie [Afloopdatum](#page-11-0) [\(expiry date\) \[](#page-11-0)[}](#page-11-0) [12\]](#page-11-0)) en kan alleen worden veranderd met het programmeerapparaat. Gebruik deze functie niet in combinatie met het virtuele netwerk.

#### 3.4.5 Afloopdatum (expiry date)

<span id="page-12-4"></span>U kunt transponders ook een willekeurige afloopdatum geven. Transponders met een afloopdatum kunnen na deze bepaalde datum niet meer in het sluitsysteem worden gebruikt.

Deze functie is onafhankelijk van het virtuele netwerk (zie [Afloopdatum](#page-11-0) [\(expiry date\) \[](#page-11-0)[}](#page-11-0) [12\]](#page-11-0)) en kan alleen worden veranderd met het programmeerapparaat. Gebruik deze functie niet in combinatie met het virtuele netwerk.

#### <span id="page-13-0"></span>3.5 Lijsten

#### 3.5.1 Toegangslijsten

<span id="page-13-1"></span>Sluitelementen met ZK-functie protocolleren de passages in een toegangslijst:

- **H** datum
- **:** tijdstip
- ID van het identificatiemedium
- $\blacksquare$  naam van de gebruiker

U kunt de toegangslijst met de LSM-software uitlezen en oproepen. Het aantal notities in de toegangslijst is afhankelijk van het sluitelement en de configuratie.

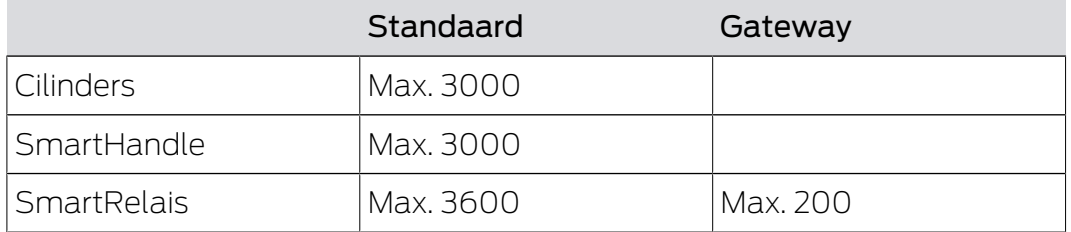

In een sluitsysteem in een netwerk kunt u het uitlezen ook automatiseren (zie Sluitelement uitlezen).

#### 3.5.2 Passagelijsten

<span id="page-13-2"></span>G2-transponders protocolleren de passages onafhankelijk van toegangslijsten in een passagelijst. In deze passagelijst worden de laatste passages bewaard (max. 1000):

- **:** datum
- **:** tijdstip
- ID van het sluitelement

U kunt de passagelijst met de LSM-software uitlezen en oproepen.

#### <span id="page-13-3"></span>3.6 Protocolgeneraties

#### 3.6.1 G1-sluitsystemen

<span id="page-13-4"></span>In G1-sluitsystemen zijn alleen G1-producten en alleen G1-functies bruikbaar.

Wanneer u G1-datasets gebruikt in G2-transponders, worden de vervalfuncties van de G1-protocollen (bijvoorbeeld met Validation Terminals) niet ondersteund.

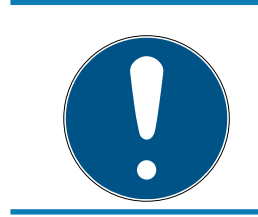

### **OPMERKING**

#### G1-producten zijn uitgelopen

G1-producten zijn niet meer leverbaar.

#### 3.6.2 G2-sluitsystemen

<span id="page-14-0"></span>In G2-sluitsystemen kunnen alleen G2-producten en G2-functies worden gebruikt.

#### 3.6.3 G1 en G2-sluitsystemen gescheiden

<span id="page-14-1"></span>Met dit concept verdeelt u de verschillende protocolgeneraties over (minstens) twee verschillende sluitsystemen. Op elk identificatiemedium zijn dan (minstens) twee van elkaar onafhankelijke datasets van een sluitsysteem bewaard (één uit G1 en de ander uit G2).

Het voordeel van dit concept is dat van begin af aan problemen met de compatibiliteit worden vermeden.

U beheert deze sluitsystemen in hetzelfde sluitschema, resp. in dezelfde databank. Vanaf LSM 3.0 kunt u in de matrix de weergave filteren op protocolgeneratie en ziet u per filter alleen nog de sluitelementen en identificatiemedia voor G1 of G2.

#### 3.6.4 G1- en G2-sluitsystemen gemengd (compatibiliteitsmodus)

<span id="page-14-2"></span>Met dit concept beheert u de twee verschillende protocolgeneraties in hetzelfde sluitsysteem.

- G1-producten benutten ook nu verder alleen G1-functies.
- G2-producten worden aangestuurd in de compatibiliteitsmodus.

U hoeft maar één enkel sluitsysteem te beheren, maar door de combinatie van G1 en G2 worden de overzichtelijkheid en de deelbaarheid beperkt.

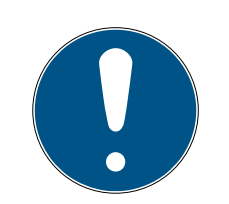

#### **OPMERKING**

#### Functiebeperkingen door gecombineerd gebruik

Het gebruik van gecombineerde systemen kan leiden tot beperking van functies en vereist ervaring.

- 1. Vermijd gecombineerde sluitsystemen.
- 2. Gebruik in plaats hiervan liever gescheiden sluitsystemen (zie [G1 en G2](#page-14-1) [sluitsystemen gescheiden \[](#page-14-1) $\triangleright$  [15\]](#page-14-1)).

#### 3.7 Batterij-alarmen

<span id="page-15-0"></span>De batterij-alarmen van de cilinders met G2-protocol zijn gelijk aan die van cilinders met G1-protocol (behalve: Mifare-cilinders, zie de betreffende manuals/korte handleidingen).

#### 3.7.1 G2-batterijvervangingstransponder

<span id="page-15-1"></span>Cilinders met bijna lege batterijen kunnen met een gewoon identificatiemedium niet meer worden bediend, om compleet leeg raken te voorkomen (G1: Opslagmodus, G2: Freezemodus).

De opslagmodus en de batterij-alarmen bij cilinders met G1-protocollen kunnen alleen ter plaatse worden opgeheven met het programmeerapparaat.

Bij het G2-protocol zijn vanaf LSM 3.0 zogenoemde batterijvervangingstransponders mogelijk. Met zo'n batterijvervangingstransponder kunt u de Freezemodus van G2-cilinders opheffen. Daarna bedient u het sluitelement met een gewone bevoegde transponder. U hoeft hiervoor niet meer met het programmeerapparaat ter plaatse bij het sluitelement te zijn.

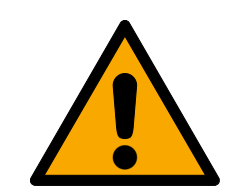

### **VOORZICHTIG**

#### Leeg raken van de batterijen door misbruik

Bij elke activering in combinatie met een batterijvervangingstransponder verliest de batterij verdere energie. Dat kan bij onoordeelkundig gebruik leiden tot batterijen die volledig leeg zijn! In deze toestand moeten de batterijen onmiddellijk worden vervangen.

## <span id="page-16-0"></span>4. G2-producten

Wanneer u alle functies van de G2-protocollen wilt gebruiken, mag u uitsluitend gebruikmaken van G2-producten. Informatie over de beschikbaarheid van G2-producten vindt u in de actuele prijslijst van SimonsVoss.

#### 4.1 Programmeerapparaten

<span id="page-16-1"></span>Voor de programmering van G2-componenten is een programmeerapparaat nodig met geschikte firmware:

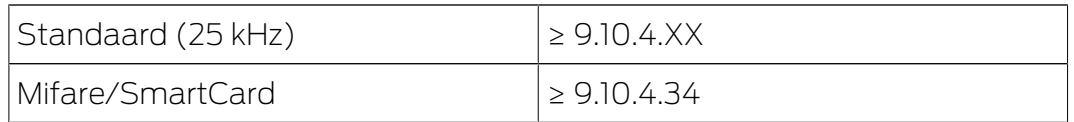

De firmware is compatibel met oudere versies. U kunt met programmeerapparaten met nieuwe firmware ook de eerdere G1 componenten programmeren.

#### 4.2 Cilinders

<span id="page-16-2"></span>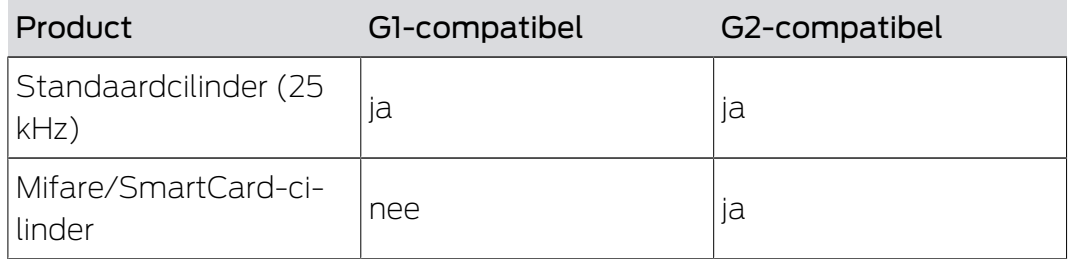

#### 4.3 SmartHandle

<span id="page-16-3"></span>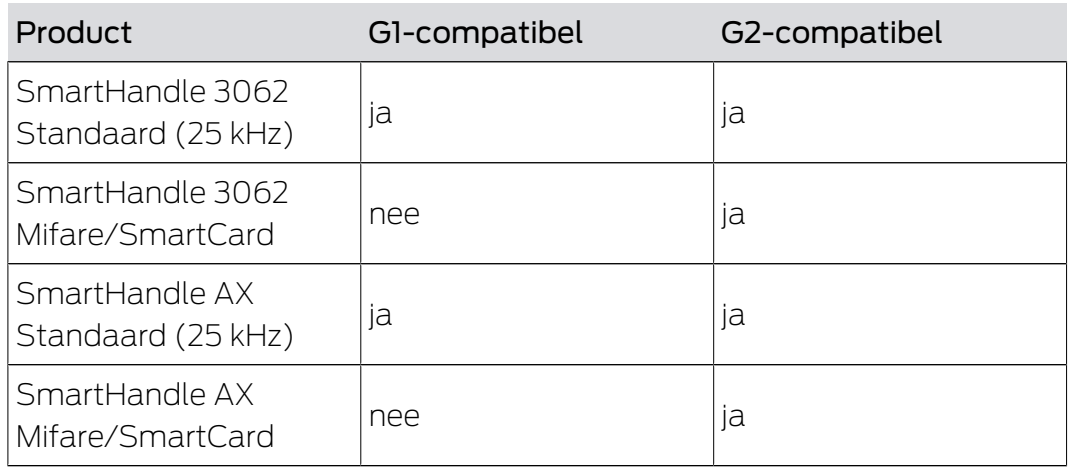

#### 4.4 SmartRelais

<span id="page-16-4"></span>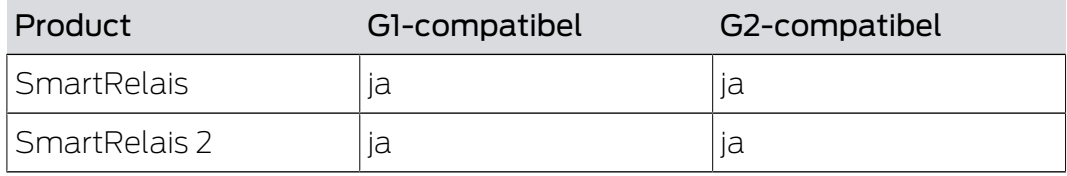

## G2-protocollen (Manual) 4.. G2-producten

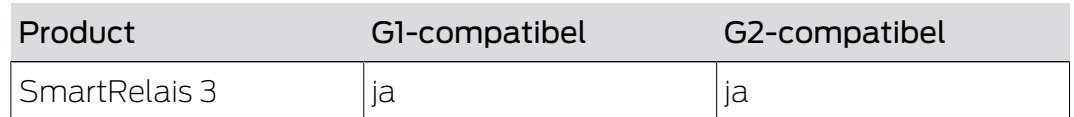

#### 4.5 Transponder

<span id="page-17-0"></span>U ontvangt alle transponders als G2-product.

#### 4.6 Netwerk (WaveNet)

<span id="page-17-1"></span>Uw WaveNet (RouterNodes en LockNodes) kan met G1- en G2-producten communiceren. Externe LockNodes zijn met bepaalde beperkingen ook compatibel met G2-componenten.

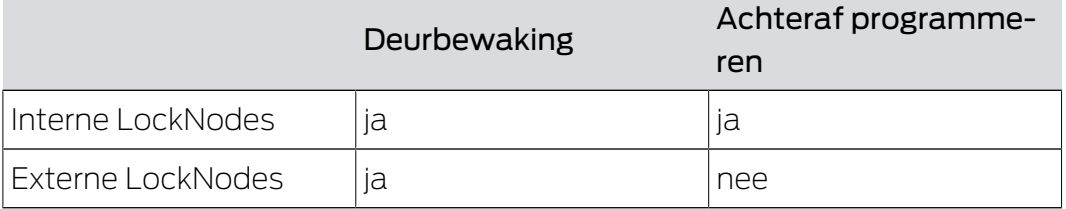

## <span id="page-18-0"></span>5. Signalering

Bij de signalering wordt een onderscheid gemaakt tussen transpondersignalering (bijv. OK) en statussignalering (bijv. batterij-alarm).

#### 5.1 Transactie

<span id="page-18-1"></span>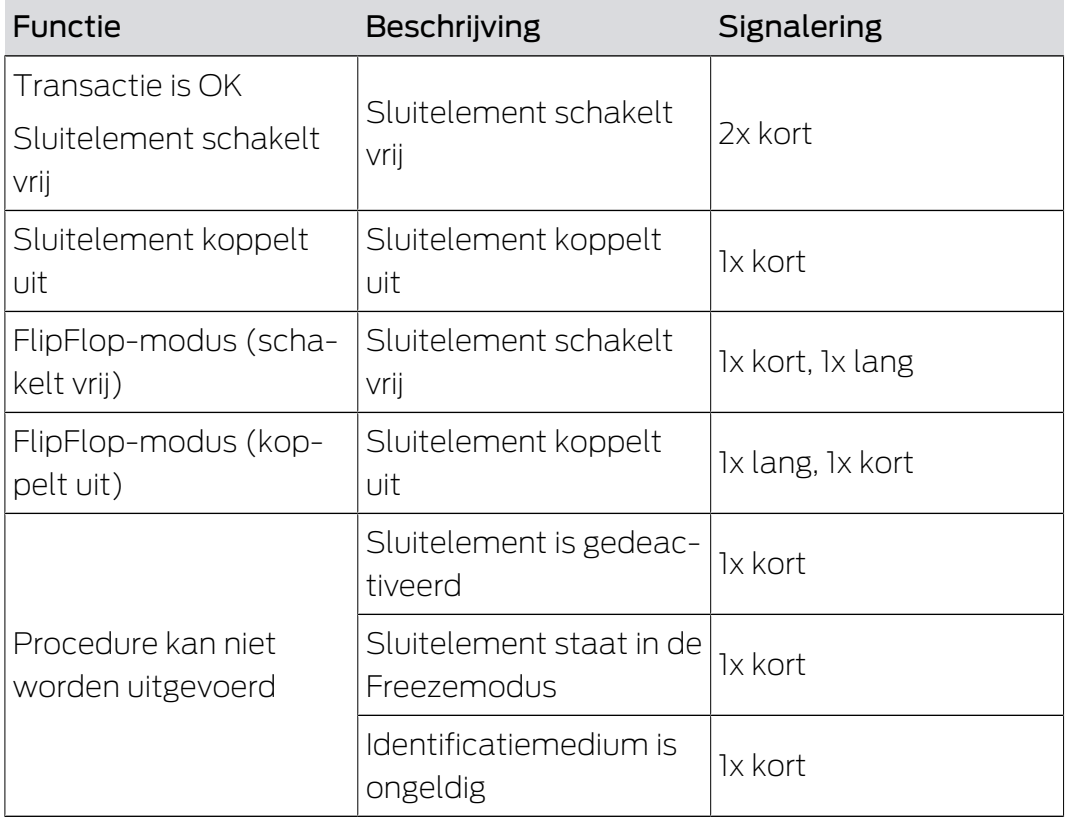

G2-producten tonen de gebruiker met een speciaal signaal dat het identificatiemedium niet bevoegd is.

#### 5.2 Status

<span id="page-18-2"></span>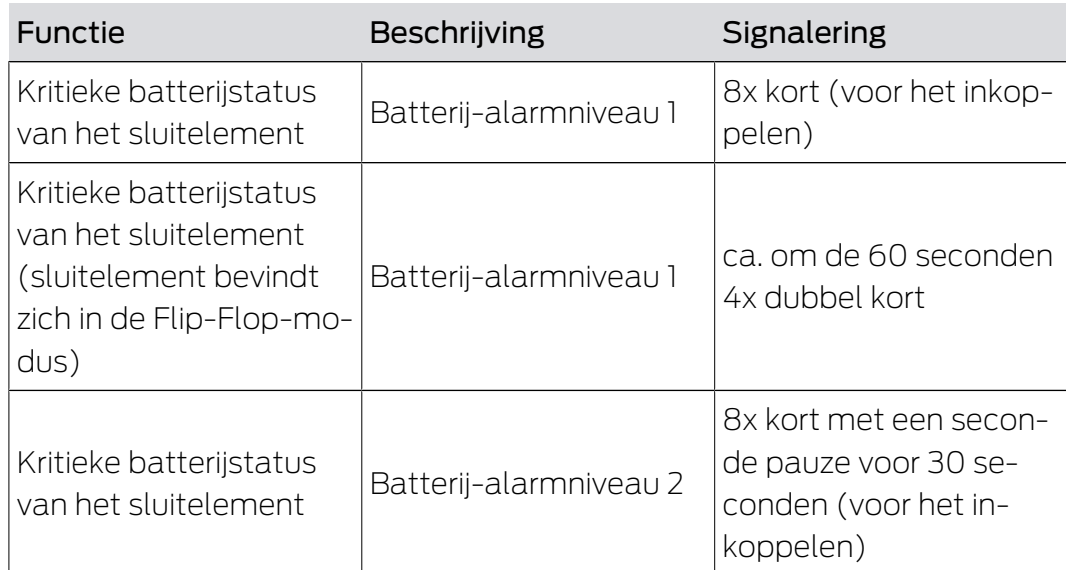

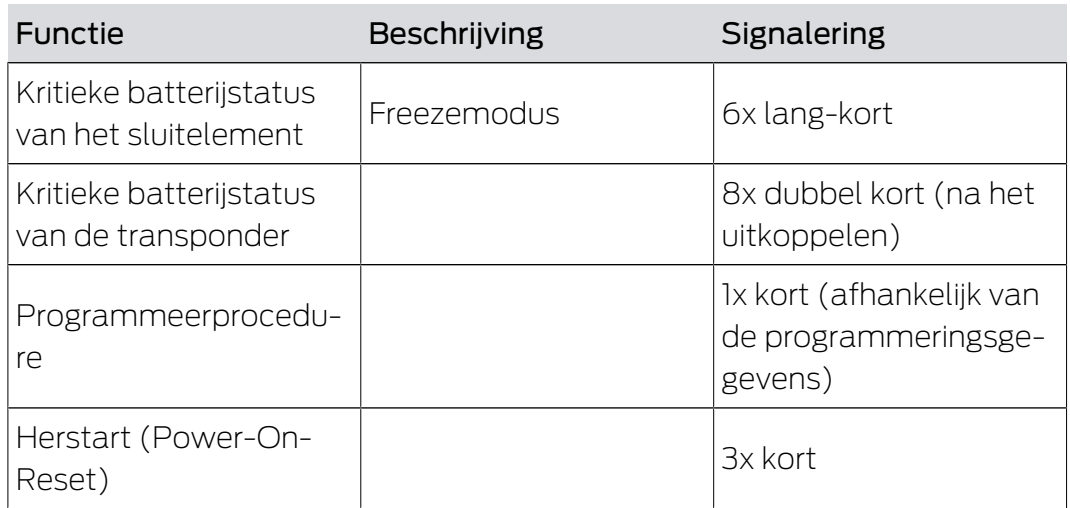

U kunt de akoestische batterij-alarmen bij cilinders deactiveren. In deze status geeft de cilinder geen signalen meer aan de gebruikers bij een lege batterij.

#### <span id="page-19-0"></span>5.3 Configuratiemogelijkheden

#### 5.3.1 Programmeerhandelingen

<span id="page-19-1"></span>U kunt de signalering van het sluitelement bij een programmering deactiveren.

#### 5.3.2 Opening

<span id="page-19-2"></span>U kunt de akoestische signalering van afzonderlijke sluitelementen bij een programmering deactiveren. Deze deactivering geldt voor het betreffende identificatiemedium binnen het hele sluitsysteem.

## <span id="page-20-0"></span>6. Uitbreiding

#### <span id="page-20-1"></span>6.1 G1 uitbreiden

G1-apparatuur is niet meer leverbaar. Wanneer u tot dusver een G1 sluitsysteem hebt gebruikt en nieuwe apparatuur nodig is, breidt dan uw G1-sluitsysteem uit met een G2-sluitsysteem. U kunt de sluitsystemen gescheiden gebruiken (zie [G1 en G2-sluitsystemen gescheiden \[](#page-14-1)[}](#page-14-1) [15\]](#page-14-1)) of in een gecombineerd systeem (zie [G1- en G2-sluitsystemen gemengd](#page-14-2) [\(compatibiliteitsmodus\) \[](#page-14-2)[}](#page-14-2) [15\]](#page-14-2)).

Een mogelijk virtueel netwerk, gedeeltelijk of compleet netwerk vergroot het gebruiksgemak en is op elk moment als uitbreiding mogelijk (zie [Verschillen: Netwerkintegraties \[](#page-21-0)[}](#page-21-0) [22\]](#page-21-0)).

#### 6.2 G2 uitbreiden

<span id="page-20-2"></span>U kunt uw G2-sluitsysteem geheel naar uw wensen altijd uitbreiden tot alle actuele mogelijkheden van de G2-protocollen en achteraf programmeren.

Een mogelijk virtueel netwerk, gedeeltelijk of compleet netwerk vergroot het gebruiksgemak en is op elk moment als uitbreiding mogelijk (zie [Verschillen: Netwerkintegraties \[](#page-21-0)[}](#page-21-0) [22\]](#page-21-0)).

## <span id="page-21-0"></span>7. Verschillen: Netwerkintegraties

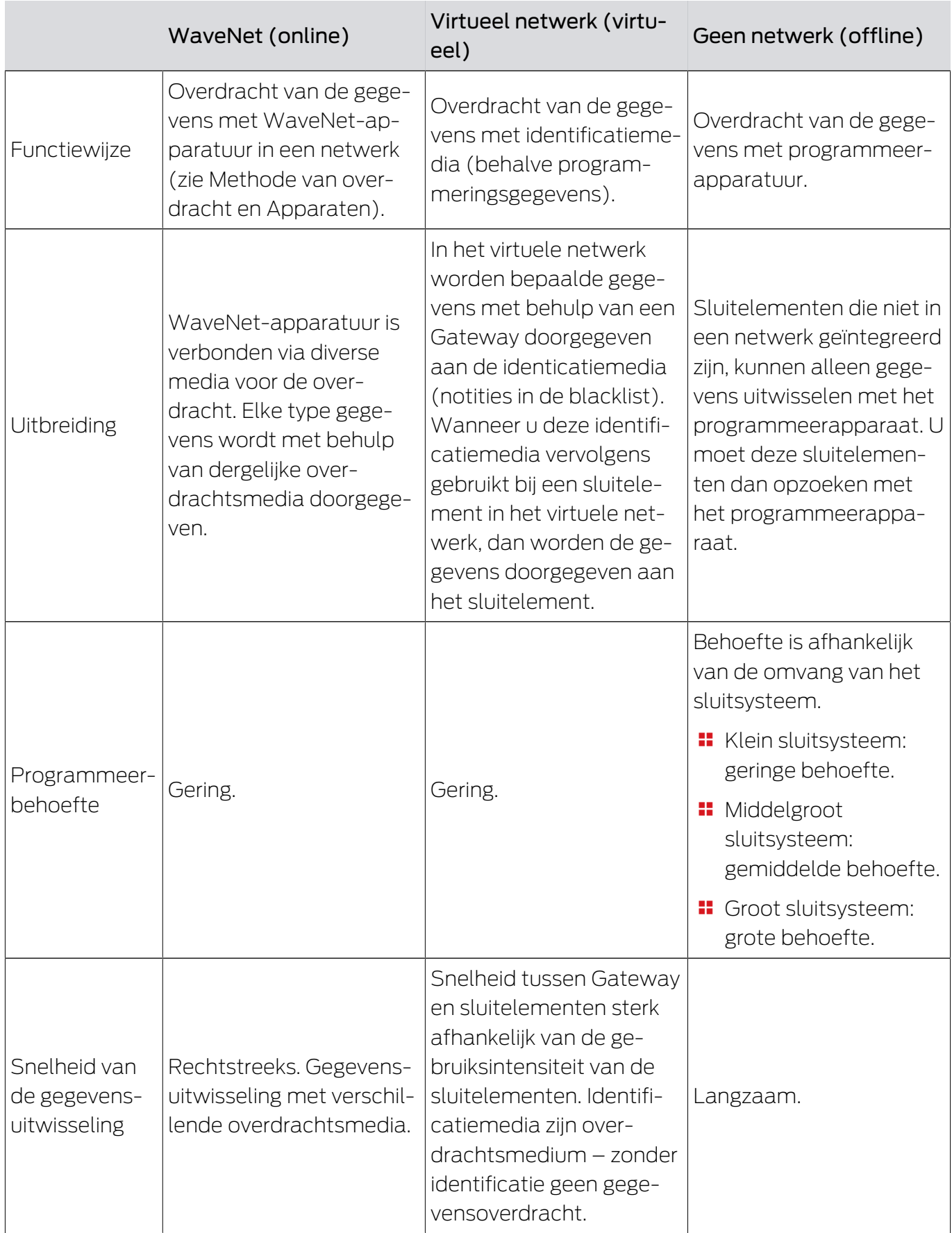

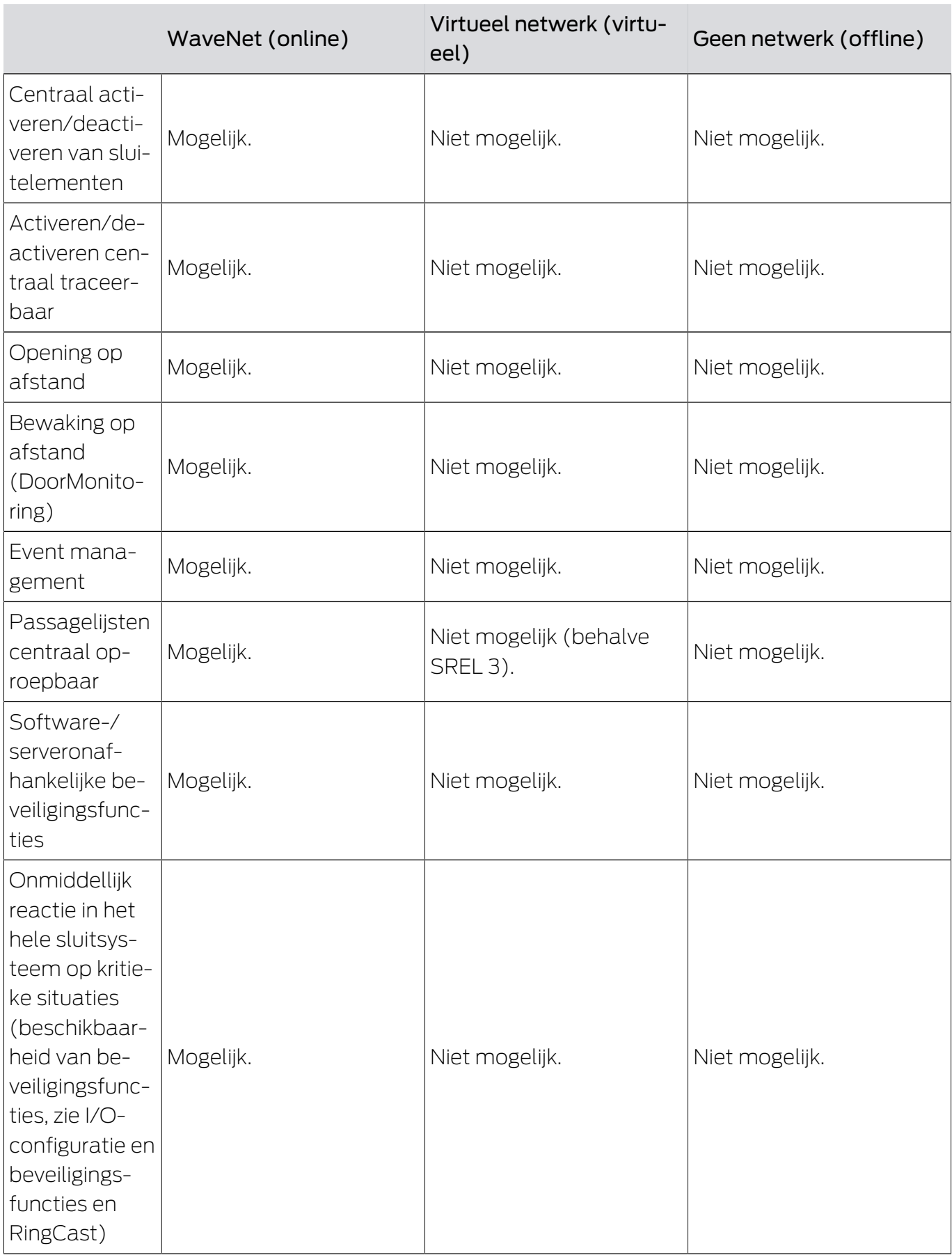

## <span id="page-23-0"></span>8. Bijlage

#### 8.1 Verschillen G1- en G2-protocollen

<span id="page-23-1"></span>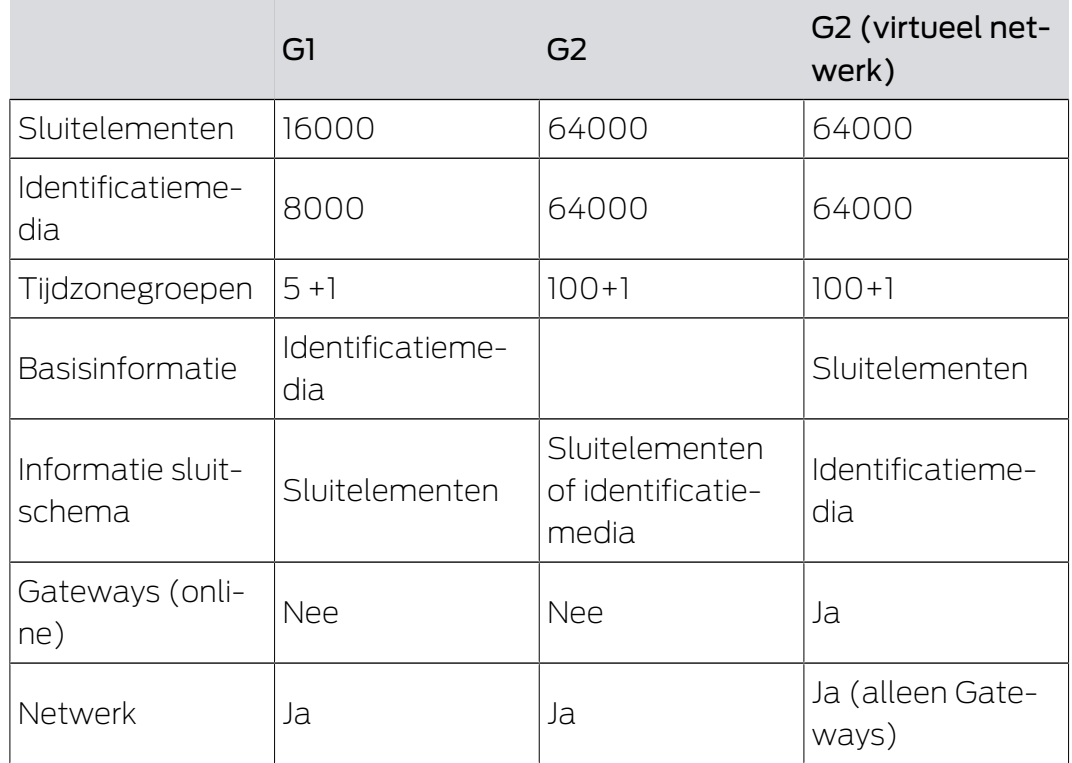

Wanneer u de G2-protocollen gebruikt zonder virtueel netwerk, dan kunt u bij elke programmeerbehoefte beslissen of u het identificatiemedium, dan wel het sluitelement programmeert. De sluitelementen kunnen een lijst met identificatiemedia opslaan en de identificatiemedia op hun beurt een lijst met sluitelementen.

#### 8.2 Woordenlijst

<span id="page-23-2"></span>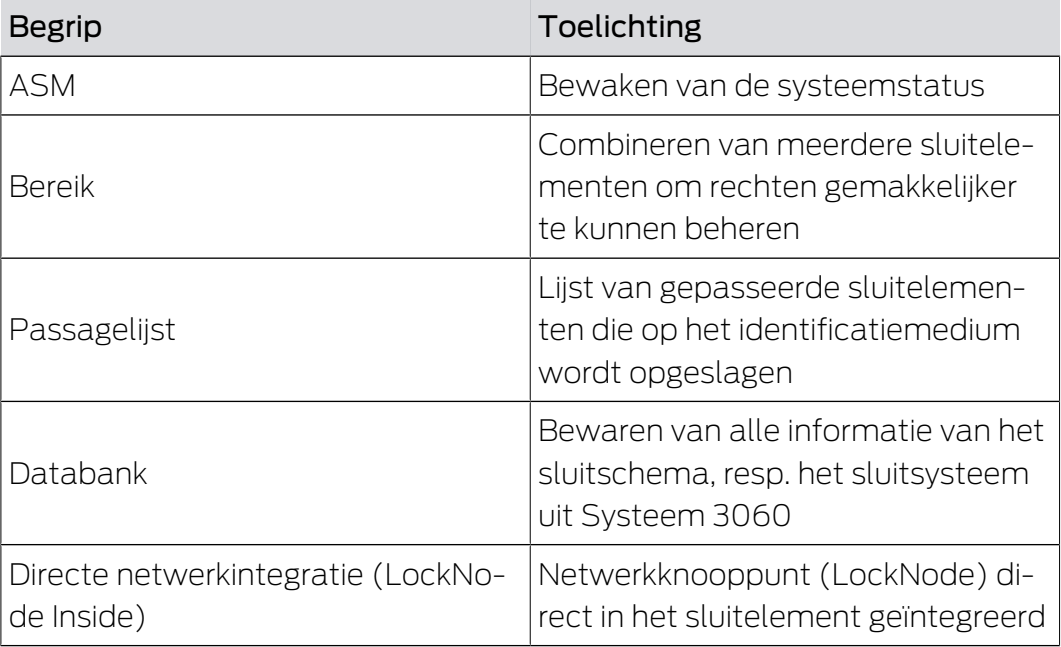

# G2-protocollen (Manual) 8.. Bijlage

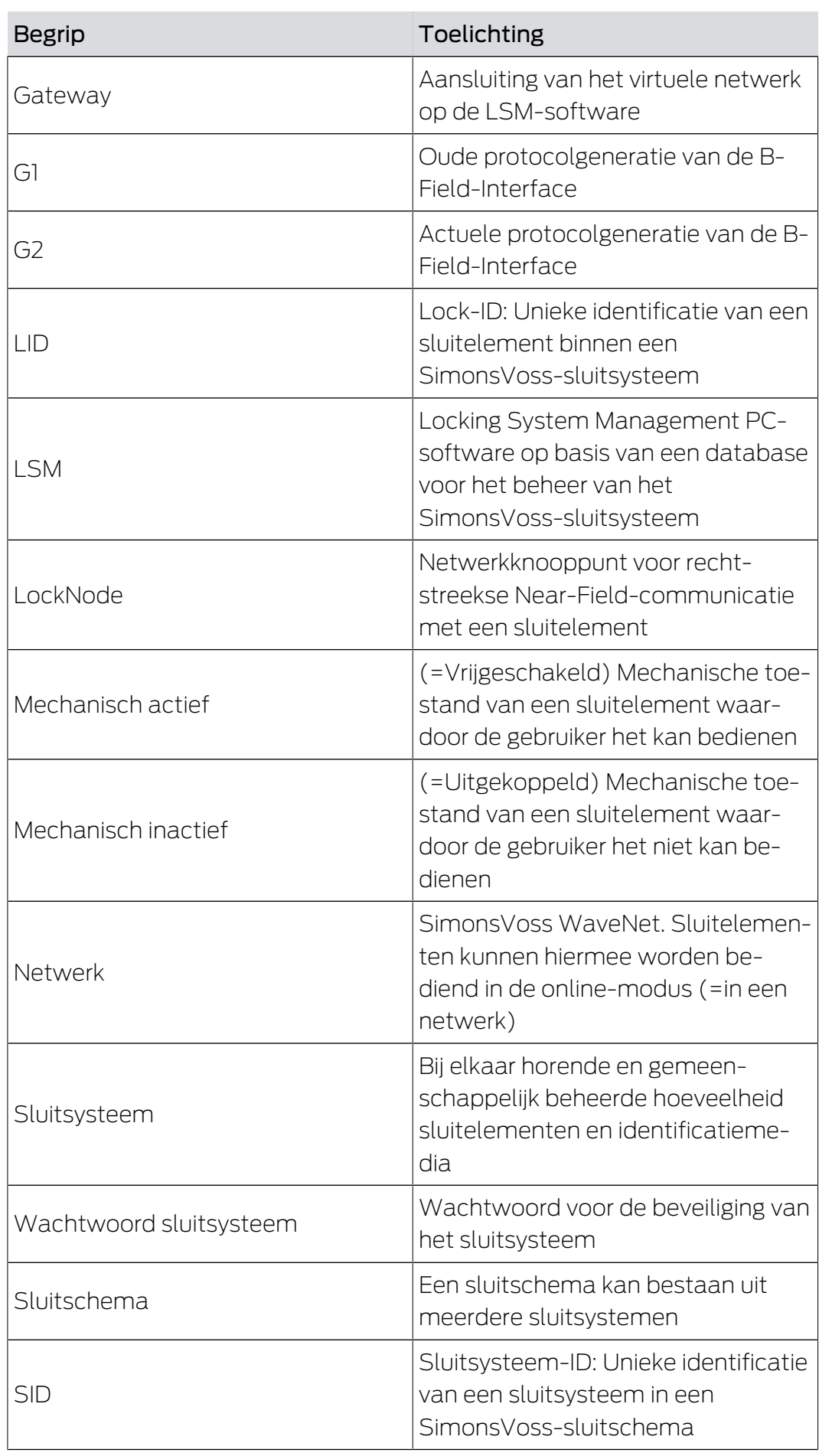

# G2-protocollen (Manual) 8.. Bijlage

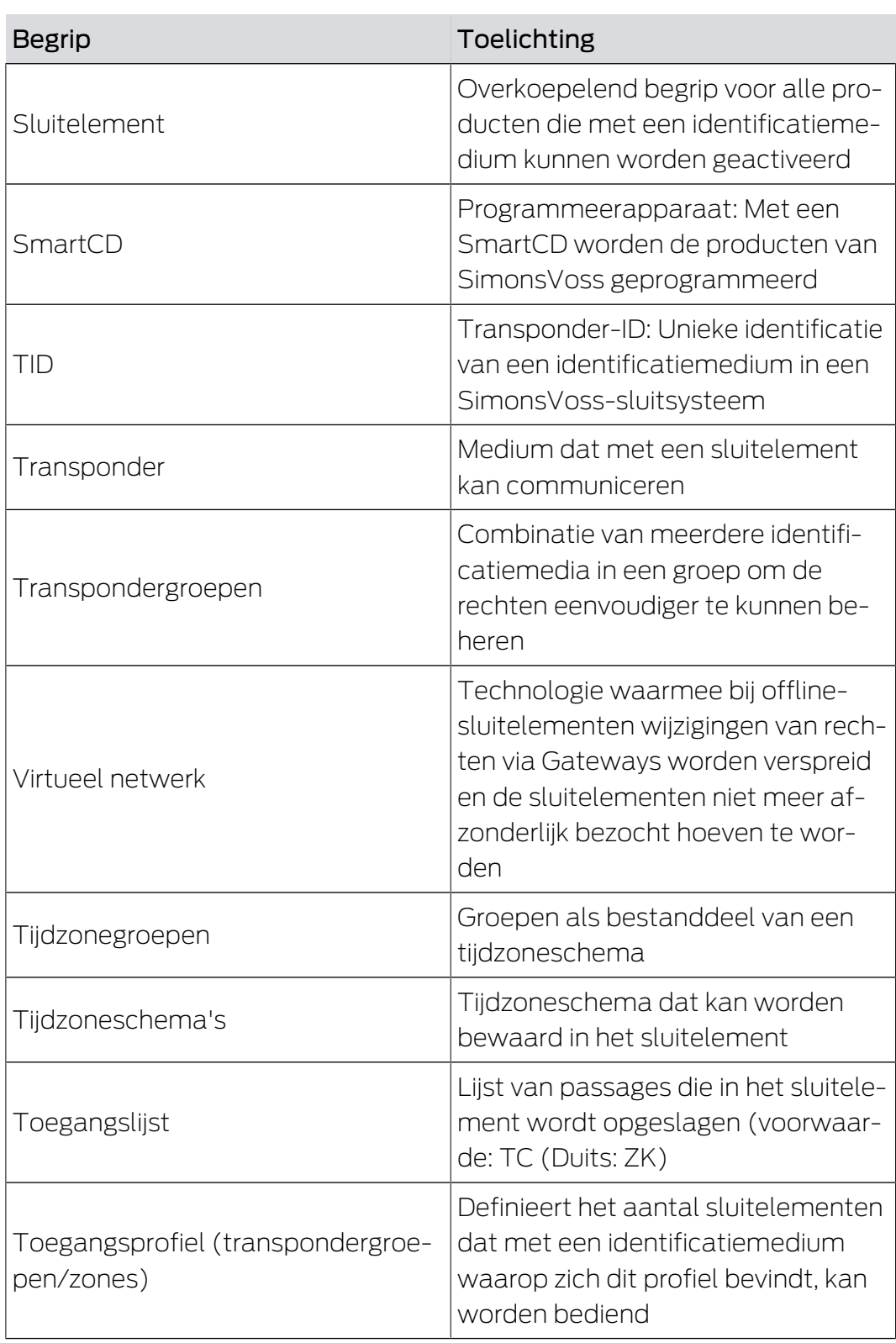

## <span id="page-26-0"></span>9. Hulp en verdere informatie

#### Informatiemateriaal/documenten

Gedetailleerde informatie over het gebruik en de configuratie, alsook overige documentatie vindt u op de homepage:

<https://www.simons-voss.com/nl/documenten.html>

#### Conformiteitsverklaringen

Conformiteitsverklaringen en andere certificaten vindt u op de homepage:

<https://www.simons-voss.com/nl/certificaten.html>

#### Technische Support

Onze technische ondersteuning zal u graag helpen (vaste lijn, kosten afhankelijk van provider):

+49 (0) 89 / 99 228 333

#### E-mail

Schrijft u ons liever een e-mail?

[support-simonsvoss@allegion.com](mailto:support-simonsvoss@allegion.com)

### FAQ

Informatie en hulp vindt u op de homepage in het menupunt FAQ:

<https://faq.simons-voss.com/otrs/public.pl>

#### Adres

SimonsVoss Technologies GmbH Feringastr. 4 85774 Unterföhring Duitsland

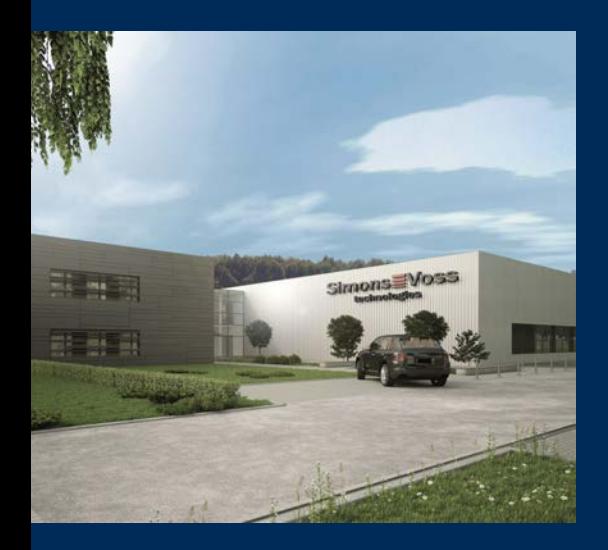

## Typisch SimonsVoss

SimonsVoss, de pionier op het gebied van radiografisch geregelde, draadloze sluittechniek biedt systeemoplossingen met een breed productgamma voor de vakgebieden SOHO, kleine en grote bedrijven en publieke instellingen. SimonsVoss-sluitsystemen combineren intelligente funtionaliteit, hoge kwaliteit en bekroond design Made in Germany.

Als innovatieve systeemaanbieder hecht SimonsVoss grote waarde aan schaalbare systemen, hoge beveiliging, betrouwbare componenten, sterke software en eenvoudige bediening. Hierdoor wordt SimonsVoss

beschouwd als een technologisch marktleider op het gebied van digitale sluitsystemen.

Moed voor vernieuwing, duurzaam denken en handelen, evenals een hoge waardering voor medewerkers en partners zijn het fundament van onze economische successen.

SimonsVoss is een onderneming van de ALLEGION Group – een internationaal opererend netwerk op het gebied van beveiliging. Allegion is in ongeveer 130 landen over de hele wereld actief [\(www.allegion.com](https://www.allegion.com)).

#### Made in Germany

SimonsVoss neemt het predikaat "Made in Germany" bijzonder serieus. Alle producten worden uitsluitend ontwikkeld en geproduceerd in Duitsland.

© 2023, SimonsVoss Technologies GmbH, Unterföhring

Alle rechten voorbehouden. Teksten, illustraties en grafische elementen vallen onder het auteursrecht.

De inhoud van dit document mag niet gekopieerd, verspreid of gewijzigd worden. Meer informatie over dit product vindt u op de website van SimonsVoss. Technische wijzigingen voorbehouden.

SimonsVoss en MobileKey zijn geregistreerde merken van SimonsVoss Technologies GmbH.

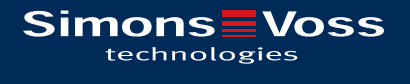

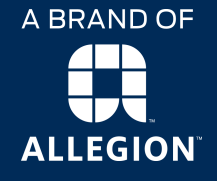

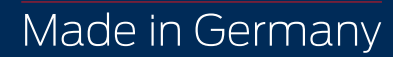